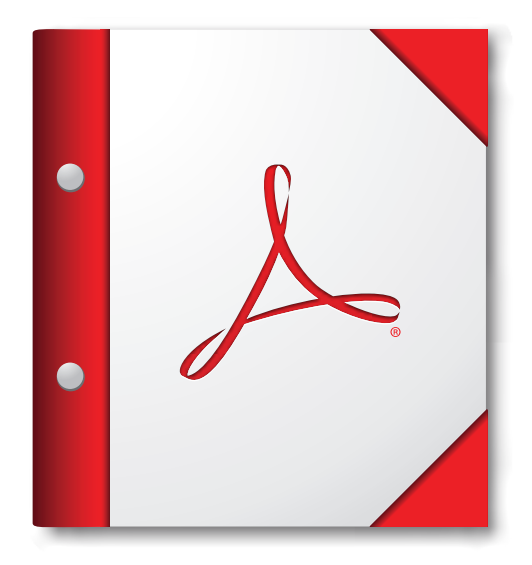

## **Per ottenere risultati ottimali, aprire il portfolio PDF in Acrobat X o Adobe Reader X oppure versioni successive.**

**[Scarica Adobe Reader ora](http://www.adobe.com/go/reader_download_it)**